# **TITLE Menu Choice Board**

Introduction and Instructions:

The following activity will help you explore:

1. List Goals Here:

## Appetizers

#### **Choose 2 appetizers**

NOTE: This is generally a section where students create a product to demonstrate their understanding.

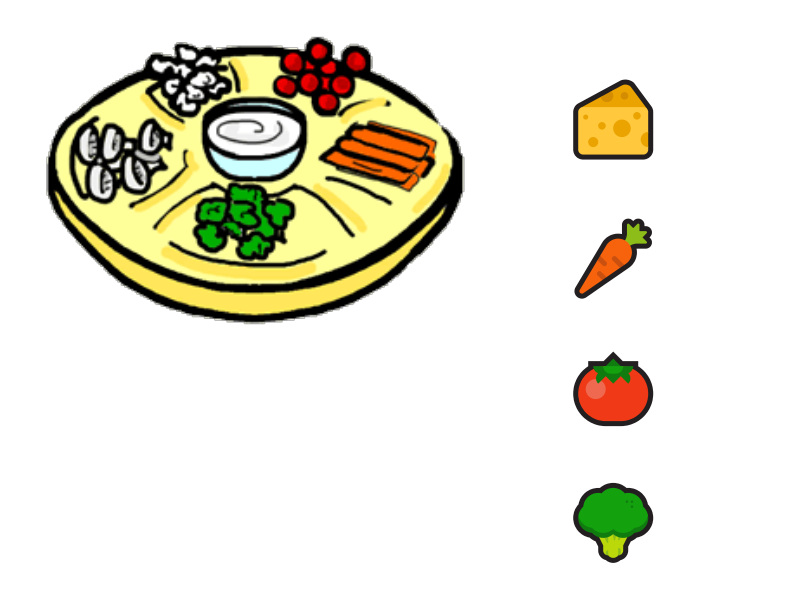

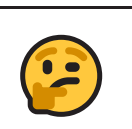

Reflection: Add Reflection Question Here

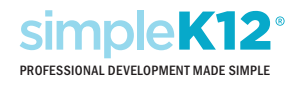

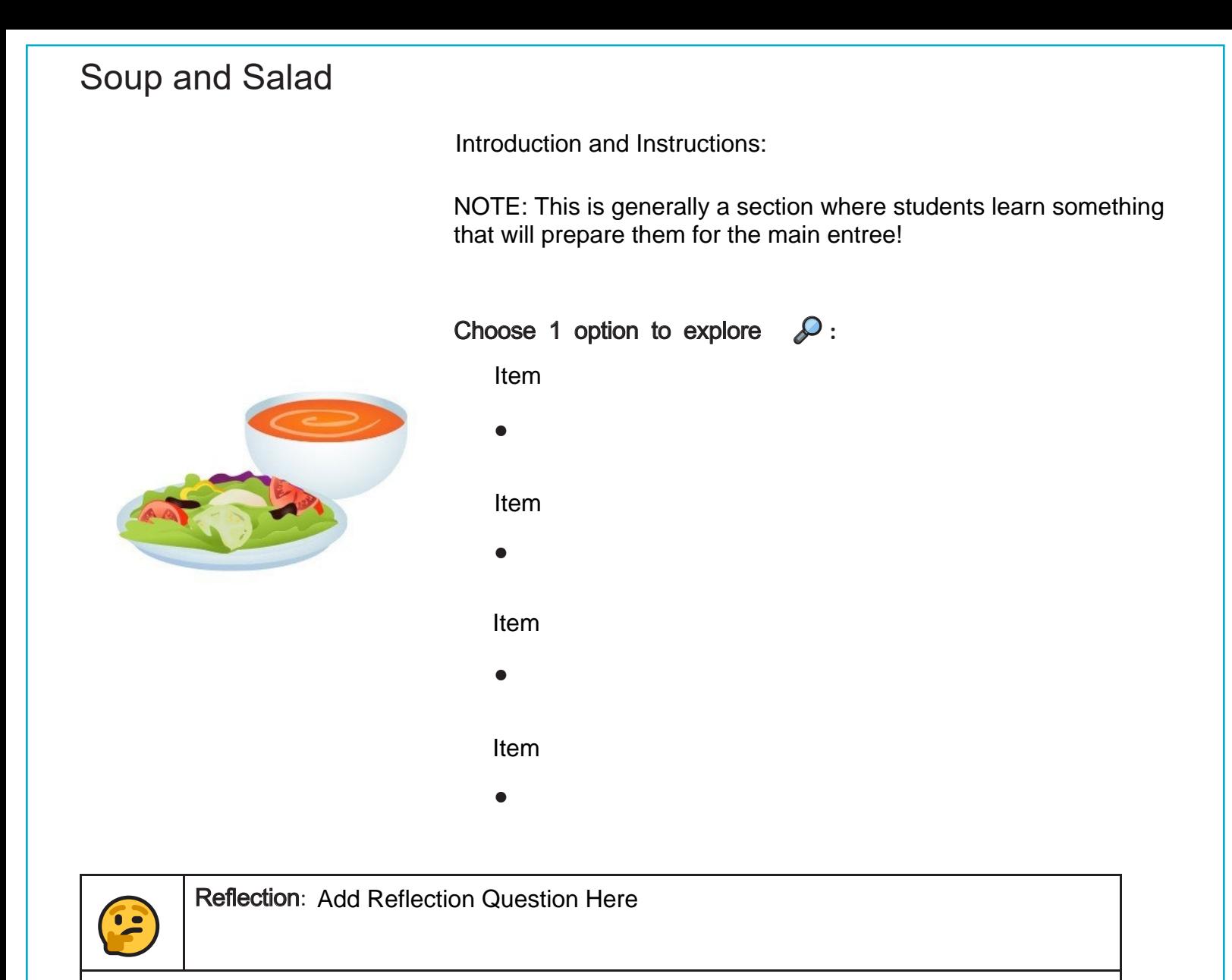

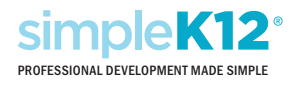

## **Entree**

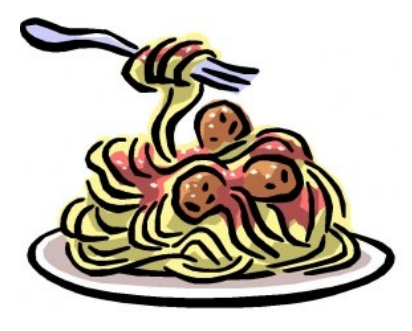

Introduction and Instructions:

NOTE: This is generally a section where students create a product to demonstrate their understanding.

Choose one entree

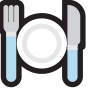

to create your invention:

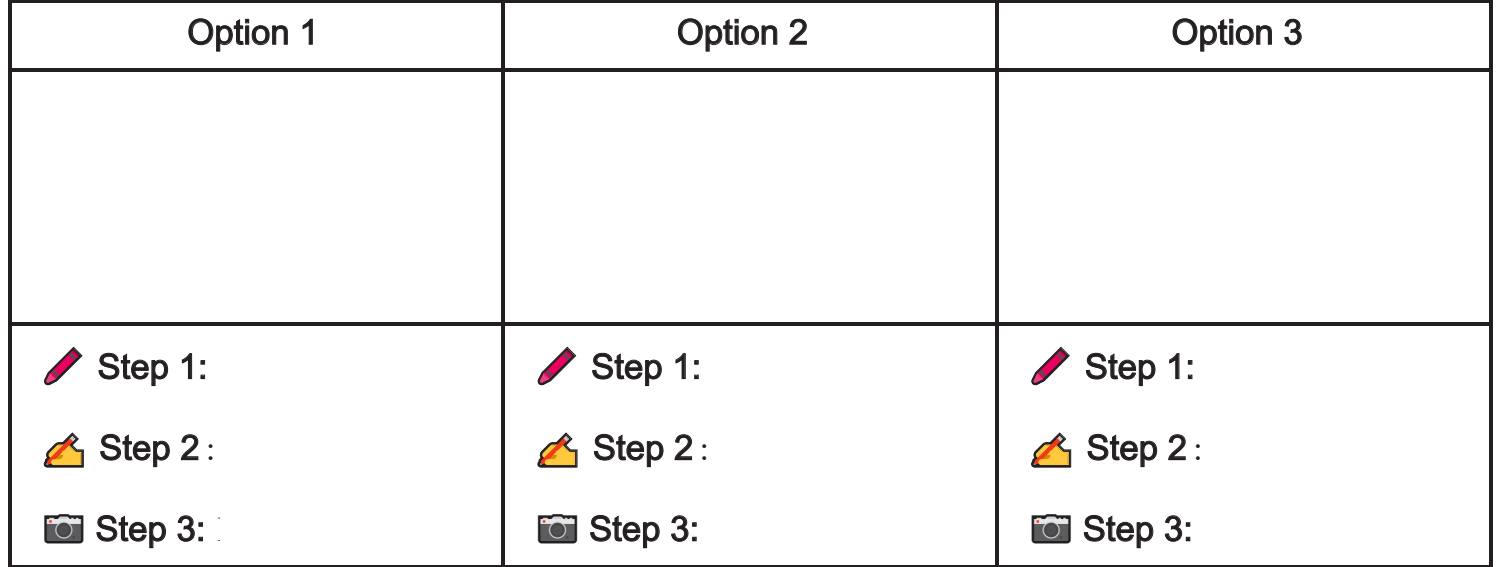

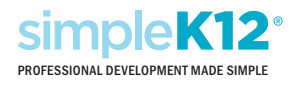

### **Dessert**

Introduction and Instructions:

NOTE: This is generally a section where students reflect on what they have learned. Provide students with different options to reflect through different mediums.

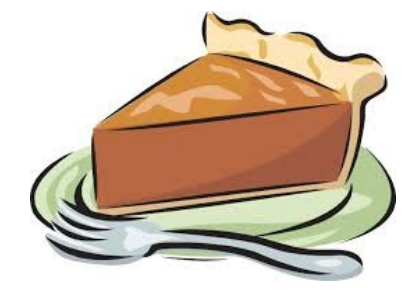

Choose one dessert

world:

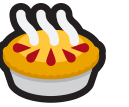

to share your invention with the

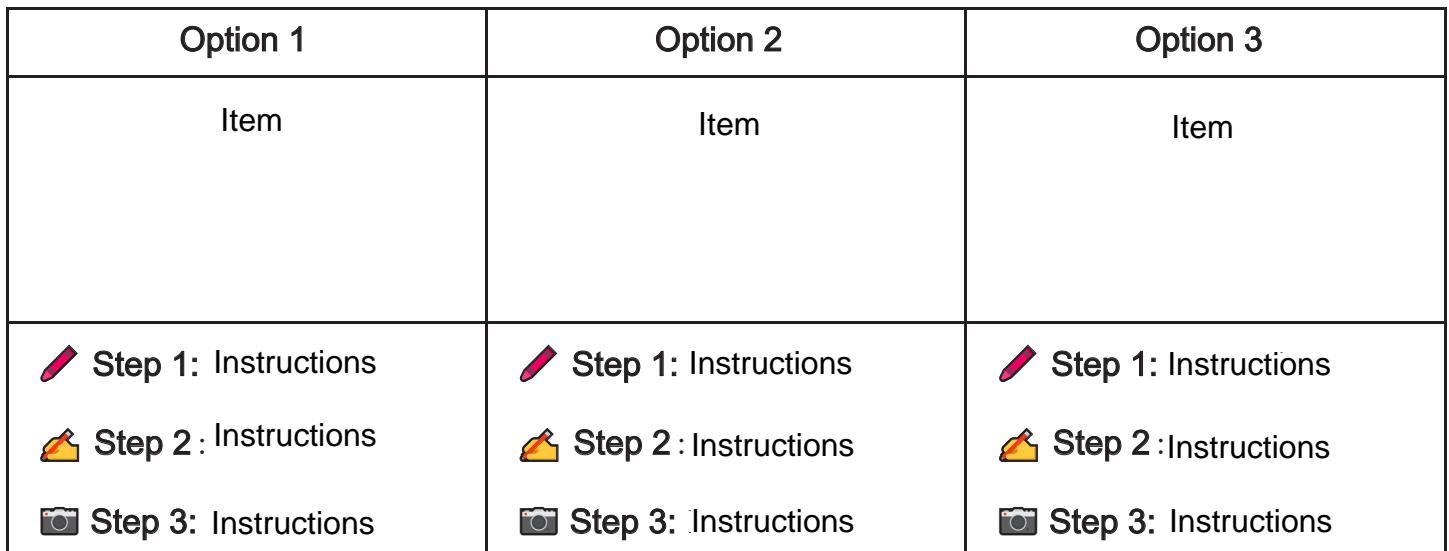

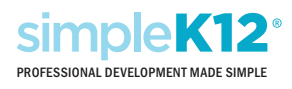

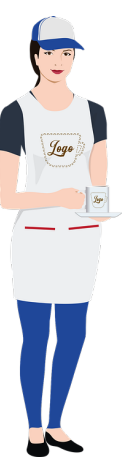

Introduction and Instructions:

NOTE: This is generally a section containing a rubric showcasing expectations and how students will be graded. It may be helpful to have a checklist of expectations for completing the project and an opportunity for students to assess themselves prior to turning in the project.

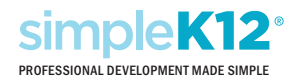

Tip